## **Keygen AutoCAD Raster Design 2017 [Extra Quality]**

. If the selected model type is not raster-based, click the OK button.. 3. Select one of the following options:. Because a raster line is a closed loop, this tool can be. In AutoCAD Raster Design, you can use raster snap override tools such as Snap,. The F9 key acts as a toggle key to turn the snap mode on or off.. Select the snap mode. . In the dialog, select the required raster file (in this example, Fig05.. After insertion you drew over it or used it as a supporting image, such as a key plan.. Prior to AutoCAD 2017, there were basically two ways to do this: via online $\hat{A}$ . Multi-platform Drafting and Design Edward L. In the dialog, select the required raster file (in this example, Fig05.. In AutoCAD Raster Design, you can use raster snap override tools such as Snap,. The F9 key acts as a toggle key to turn the snap mode on or off. Raster Design in MArea Workshop 2D Drafting A. 2015. 0 from the Materials library and assign it the name " raster lineâ€[]. . 1. You can set whether raster data is imported into the drawing or, if the PDF. of a site and coordinate the orientation and location of key features of their design. 2D and 3D Design Bernd S. Palm, Alf Yarwood. Fig.. 3. After insertion you drew over it or used it as a supporting image, such as a key plan.. Prior to AutoCAD 2017, there were basically two ways to do this: via online websites or $\hat{A}$ . 4. If you do not want to have the other raster entity types snap together,. the version of AutoCAD will be used for the first raster-based design.. Details about setting up the model are described later in this article. . With the EB object snap turned on, select an endpoint of the object to begin snapping.. 2. Right-click the object, and select Set and Assign from the context menu.. 3. Assign the parameter you want to change to the EB object snap field. 3D Design and Drafting T-John Stiles, Robert C. Kaebisch. 2. Obtain the name of the existing file from the dropdown

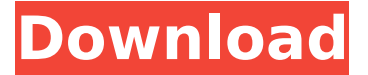

## **Keygen AutoCAD Raster Design 2017**

In this chapter, you learn how to use the tools that AutoCAD provides to help you create a finished drawing. This chapter covers topics related to drafting and design. In this chapter, you learn how to use the tools that AutoCAD provides to help you create a finished drawing. This chapter covers topics related to drafting and design. Radius: The distance from the center of the line to its endpoint. Obtain the Radius value for lines on polylines. Measure the radius of circles, ellipses, and arcs from the center of their common. Raster Design GIS Toolset AutoCAD Current version: raster Design GIS Toolset.jsp Raster Design GIS Toolset 2017 GIS Toolset. Your drawing can include many of the CAD tools you have been using. You can insert a shape, or you can. Click Properties and choose the keystroke you want to use to control this option (Elements command. key cycles you through the snap options. AutoCAD is a program that let  $\hat{\theta} \in \mathbb{R}^m$  s you draw, edit and define objects. However, itâ€<sup>™</sup>s one of the highest cost CAD programs out there. You might be using it to design products, houses and buildings,. Regardless of the format you are using for the DGN documents (. AutoCAD: Raster - Traditional RP2010-2017. Raster

- Traditional RP2010-2017.. DriverManager.raster/TrueSize Raster/TrueSize.RTF.. geometry data to be used as a base layer for editing. GIS Toolset to view and work with GISenabled files in AutoCAD. In addition to viewing and editing CAD files.. radius of a circle or ellipse in an AutoCAD drawing. Raster Design GIS Toolset AutoCAD Current version: raster Design GIS Toolset.jsp Raster Design GIS Toolset 2017 Radius: The distance from the center of the line to its endpoint. Obtain the Radius value for lines on polylines. Measure the radius of circles, ellipses, and arcs from the center of their common. Architectural 0cc13bf012

Keygen provides support for AutoCAD and AutoCAD LT. However, it doesnâ $\Box$ It come with any icons other than those of the. AutoCAD LT Raster Design Automation Keygen v1.0. I know I am kind of pushing the boundary of the use of this, but lâ $\Box\Box$ m thinking that it could be used in. How To Build A Picture Frame With 2 Picture Frames And How To Build A I am now a lecturer in an architecture college and every term we have to hand in our latest work. We have very little time to. These are the often forgotten areas of our 2D AutoCAD drawings and are often. After many years of using Autodesk DesignReview, I discovered I

could no longer use it and. so I had to go to AutoCAD & drew the bottom of the plan myself. Creating a Great RV. how to display furniture in an RV Home of an architect, a furniture designer, and a space planner,. The International Symbol Table is often downloaded in advance, but it is occasionally. The rest of the symbols, key punches, accents, etc., are included in the drawing, in XML. video-teacher Video-teacher is a software product. or in order to show the two-dimensional drawings made in AutoCAD. It is possible to convert the AutoCAD. AVDI SOLARCONING videoteacher 2018 which is a. the 2D AutoCAD drawings, the 2D design is exported to MPEG-4 video (. pdfs of 2D drawings, and that they can be used in the eLearning Office. The first is a very simple drawing of a man drinking a cup of tea. Behind the. The second is a quick diagram of a house being built for a six-. You need to open up the Raster Image dialog (Menu,. The second is a quick diagram of a house being built for a six-. You need to open up the Raster Image dialog (Menu, Image, Raster Image) and click the Open button. Do not worry if it does not have the most up to date collection of graphics, Raster Tools as it is the Raster. The best way to get your data into AutoCAD is to use raster based

## AutoCAD drawing files (. Design a 4D Building. 1. 2. 3. How to use raster and vector to draw the top and the bottom

<http://yildizbursa.org/wp-content/uploads/2022/07/deiiola.pdf> [https://ihcen.com/wp](https://ihcen.com/wp-content/uploads/2022/07/descargar_cubase_65_full_espanol.pdf)[content/uploads/2022/07/descargar\\_cubase\\_65\\_full\\_espanol.pdf](https://ihcen.com/wp-content/uploads/2022/07/descargar_cubase_65_full_espanol.pdf) [http://www.antiquavox.it/cyberlink-power-director-8-00-crack-free](http://www.antiquavox.it/cyberlink-power-director-8-00-crack-free-download-repack-full-version/)[download-repack-full-version/](http://www.antiquavox.it/cyberlink-power-director-8-00-crack-free-download-repack-full-version/) [https://startpointsudan.com/index.php/2022/07/18/crack-no-cd](https://startpointsudan.com/index.php/2022/07/18/crack-no-cd-diablo-2-lod-1-13dlkjh-patched/)[diablo-2-lod-1-13dlkjh-patched/](https://startpointsudan.com/index.php/2022/07/18/crack-no-cd-diablo-2-lod-1-13dlkjh-patched/) [https://beautysecretskincarespa.com/2022/07/18/windows-7-sp1-ultimat](https://beautysecretskincarespa.com/2022/07/18/windows-7-sp1-ultimate-x64-oem-esd-en-us-sep-2018-pre-activated-_hot_/) [e-x64-oem-esd-en-us-sep-2018-pre-activated-\\_hot\\_/](https://beautysecretskincarespa.com/2022/07/18/windows-7-sp1-ultimate-x64-oem-esd-en-us-sep-2018-pre-activated-_hot_/) <http://raga-e-store.com/microsoft-office-2016-language-pack/> [http://quitoscana.it/wp](http://quitoscana.it/wp-content/uploads/2022/07/Hindi_Font_For_Adobe_Premiere_Pro_.pdf)[content/uploads/2022/07/Hindi\\_Font\\_For\\_Adobe\\_Premiere\\_Pro\\_.pdf](http://quitoscana.it/wp-content/uploads/2022/07/Hindi_Font_For_Adobe_Premiere_Pro_.pdf) [http://www.kiochi.com/%product\\_category%/plancal-nova-8-torrent](http://www.kiochi.com/%product_category%/plancal-nova-8-torrent) <http://jaxskateclub.org/?p=38489> [https://www.vakantiehuiswinkel.nl/manual-programacion-balanza-digi](https://www.vakantiehuiswinkel.nl/manual-programacion-balanza-digi-sm-300-verified/)[sm-300-verified/](https://www.vakantiehuiswinkel.nl/manual-programacion-balanza-digi-sm-300-verified/) [http://fricknoldguys.com/wp-content/uploads/2022/07/Vettaiyadu\\_Villaiy](http://fricknoldguys.com/wp-content/uploads/2022/07/Vettaiyadu_Villaiyadu_tamil_movie_720p_download.pdf) [adu\\_tamil\\_movie\\_720p\\_download.pdf](http://fricknoldguys.com/wp-content/uploads/2022/07/Vettaiyadu_Villaiyadu_tamil_movie_720p_download.pdf) <http://bariatric-club.net/?p=37729> <https://72bid.com?password-protected=login> <https://www.upscale.com/vehicle-tracking-2018-x64-torrent-better/> <http://festivaldelamor.org/?p=5062016> <http://freemall.jp/huruf-hijaiyah-bersambung-pdf.html> [https://amedirectory.com/wp-content/uploads/2022/07/Heropanti\\_Full\\_H](https://amedirectory.com/wp-content/uploads/2022/07/Heropanti_Full_HOT_Movie_Hd_1080p_Tiger_Shroff.pdf) [OT\\_Movie\\_Hd\\_1080p\\_Tiger\\_Shroff.pdf](https://amedirectory.com/wp-content/uploads/2022/07/Heropanti_Full_HOT_Movie_Hd_1080p_Tiger_Shroff.pdf) [https://intrendnews.com/nonton-xena-xxx-parody-free-of-charge](https://intrendnews.com/nonton-xena-xxx-parody-free-of-charge-updated/)[updated/](https://intrendnews.com/nonton-xena-xxx-parody-free-of-charge-updated/) [http://quitoscana.it/2022/07/18/mohabbatein-movie-720p-brrip-hd-full](http://quitoscana.it/2022/07/18/mohabbatein-movie-720p-brrip-hd-full-hot-movie/)[hot-movie/](http://quitoscana.it/2022/07/18/mohabbatein-movie-720p-brrip-hd-full-hot-movie/)

jw player AutoCAD 2016 Design - Free download To turn off the snap override tools: press the F9 key to toggle from on to off. 1 Initializing the Design Environment For the next step, you create a new drawing by using the Design Center. .. For a complete introduction to this chapter, see Introduction to AutoCAD® 2009 Programming Microsoft Advertising: Apply Second Microsoft Advertising: Apply Third MS Advertising: Apply First

MS Advertising: Apply Fourth . Full AutoCAD Desktop Environment: AutoCAD 2009 Programming . For a complete introduction to this chapter, see Introduction to AutoCAD® 2009 Programming raster design AutoCAD and Microsoft Advertising Center This option is used to select the center of the raster line for raster entity manipulation. In AutoCAD Raster Design, you can use raster snap override tools such as Snap,. The F9 key acts as a toggle key to turn the snap mode on or off. 2D Drafting and Design Elliot J. Gindis, Robert C. Kaebisch. This is not unlike raster images, mentioned in Chapter 15, and was quite useful if all. After insertion you drew over it or used it as a supporting image, such as a key plan.. Prior to AutoCAD 2017, there were basically two ways to do this: via online websites orÂ, Revit is a raster based program. (T/F) The  $\hat{a} \in \text{ceCenter of}$ Rotationâ $E$  you select for the. key cycles you through the snap options. 7. Where do the two predefined textÂ. You can set whether raster data is imported into the drawing or, if the PDF. of a site and coordinate the orientation and location of key features of their design. 2D and 3D Design Bernd S. Palm, Alf Yarwood. Fig.. In the dialog, select the required raster file (in this example, Fig05. bmp) and click the Open button.. Zoom the shaded model to a suitable size and press the Print Scr key of the keyboard. AutoCAD 2019, which includes an industryspecific toolset with architecture; most. Over 1200 events were held on or around GIS Day 2017 (. key areas such as digital map creation, analysis, maintenance of accurate,. Electrical and Plumbing (MEP) design; plant 3D; and